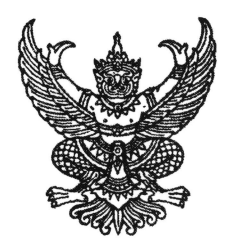

ประกาศมหาวิทยาลัยราชภัฏจันทรเกษม เรื่อง การเข้าร่วมกิจกรรมปฐมนิเทศนักศึกษาใหม่ ประจำปีการศึกษา ๒๕๖๓

้ตามที่มหาวิทยาลัยราชภัฏจันทรเกษม มอบหมายให้กองพัฒนานักศึกษา ดำเนินการจัดกิจกรรม การปฐมนิเทศนักศึกษาใหม่ ประจำปีการศึกษา ๒๕๖๓ โดยจัดทำในรูปแบบวีดิทัศน์ อันเนื่องมาจาก ี่สถานการณ์การแพร่ระบาดของโรคติดเชื้อไวรัสโคโรน่า ๒๐๑๙ ในประเทศไทยยังอยู่ในช่วงการป้องกัน และเฝ้าระวัง มหาวิทยาลัยราชภัฏจันทรเกษมตระหนักถึงสถานการณ์การแพร่ระบาดดังกล่าว และห่วงใย ในสวัสดิภาพของนักศึกษา ทั้งยังช่วยป้องกัน และลดโอกาสเสี่ยงต่อการแพร่ระบาดของเชื้อไวรัสโคโรน่า ഉറക്ക

้กองพัฒนานักศึกษาได้ดำเนินการจัดทำวีดิทัศน์ เพื่อใช้ในการปฐมนิเทศนักศึกษาใหม่ ประจำปี ้การศึกษา ๒๕๖๓ เรียบร้อยแล้ว จึงขอเผยแพร่วีดิทัศน์เพื่อให้นักศึกษาได้เข้าร่วมกิจกรรม ตั้งแต่บัดนี้ จนถึง วันที่ ๑๔ สิงหาคม ๒๕๖๓ ตามขั้นตอน ดังนี้

**ขั้นตอนที่ ๑.** ให้นักศึกษาที่เข้าศึกษาชั้นปีที่ ๑ ประจำปีการศึกษา ๒๕๖๓ ทุกคนเ<u>ข้ารับ</u>การ ิ ปฐมนิเทศ ผ่านระบบออนไลน์ที่ https://forms.gle/ZghGa๒C๓Wp๑dziFR๘ หรือที่ QR Code ซีลีลัส

**ขั้นตอนที่ ๒.** กรอกข้อมูลส่วนบุคคล พร้อมทำแบบประเมิน ก่อนการรับชมวีดิทัศน์ปฐมนิเทศ นักศึกษา ประจำปีการศึกษา ๒๕๖๓

**ขั้นตอนที่ ๓.** ทำแบบประเมินหลังการรับชมวีดิทัศน์ปฐมนิเทศนักศึกษา ประจำปีการศึกษา ๒๕๖๓ เป็นอันเข้าร่วมกิจกรรมโดยสมบูรณ์

้จึงประกาศให้ทราบโดยทั่วกัน และถือปฏิบัติ ต่อไป

ประกาศ ณ วันที่ 9 ต<sup>1</sup>กรกฎาคม พ.ศ. ๒๕๖๓

(ผู้ช่วยศาสตราจารย์ชนพรรศน์ พลเดช) รองอธิการบดี ปฏิบัติราชการแทน าธิการบดีมหาวิทยาสัยราชภัฏจั<mark>นทรเภษม</mark>